## **Как открыть вклад?**

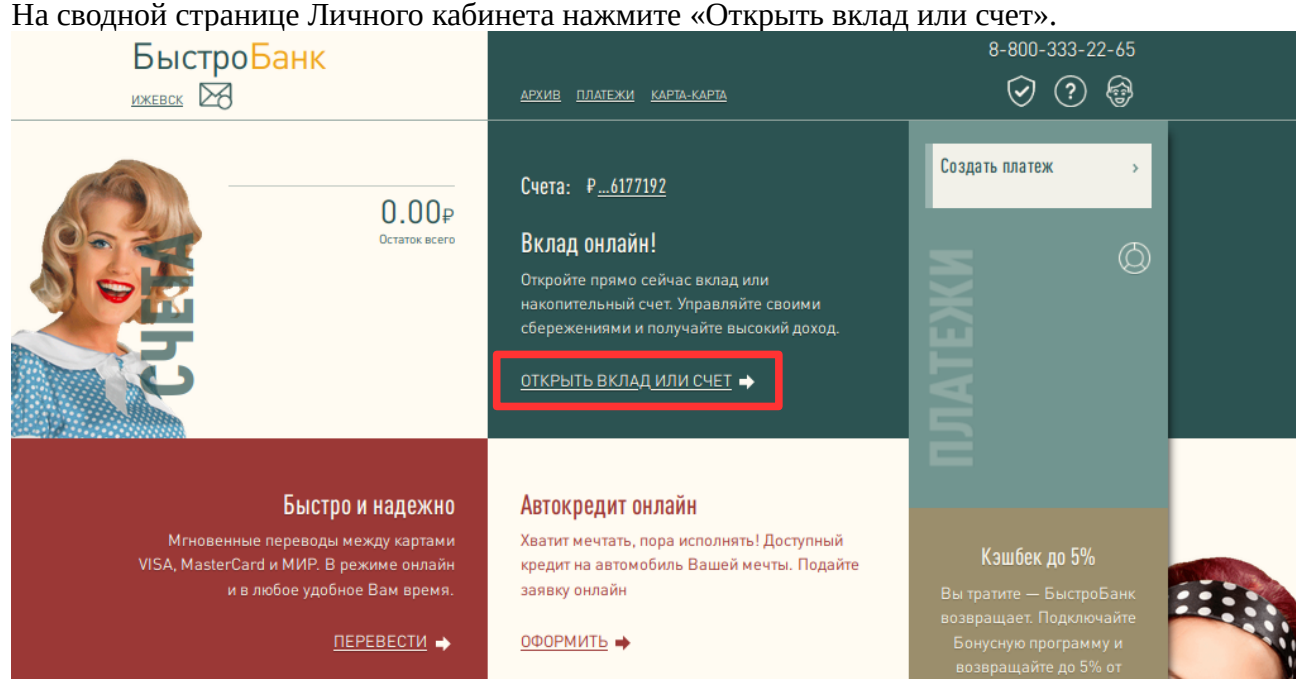

## Выберите из предлагаемых вариантов понравившийся - нажмите кнопку Выбрать.

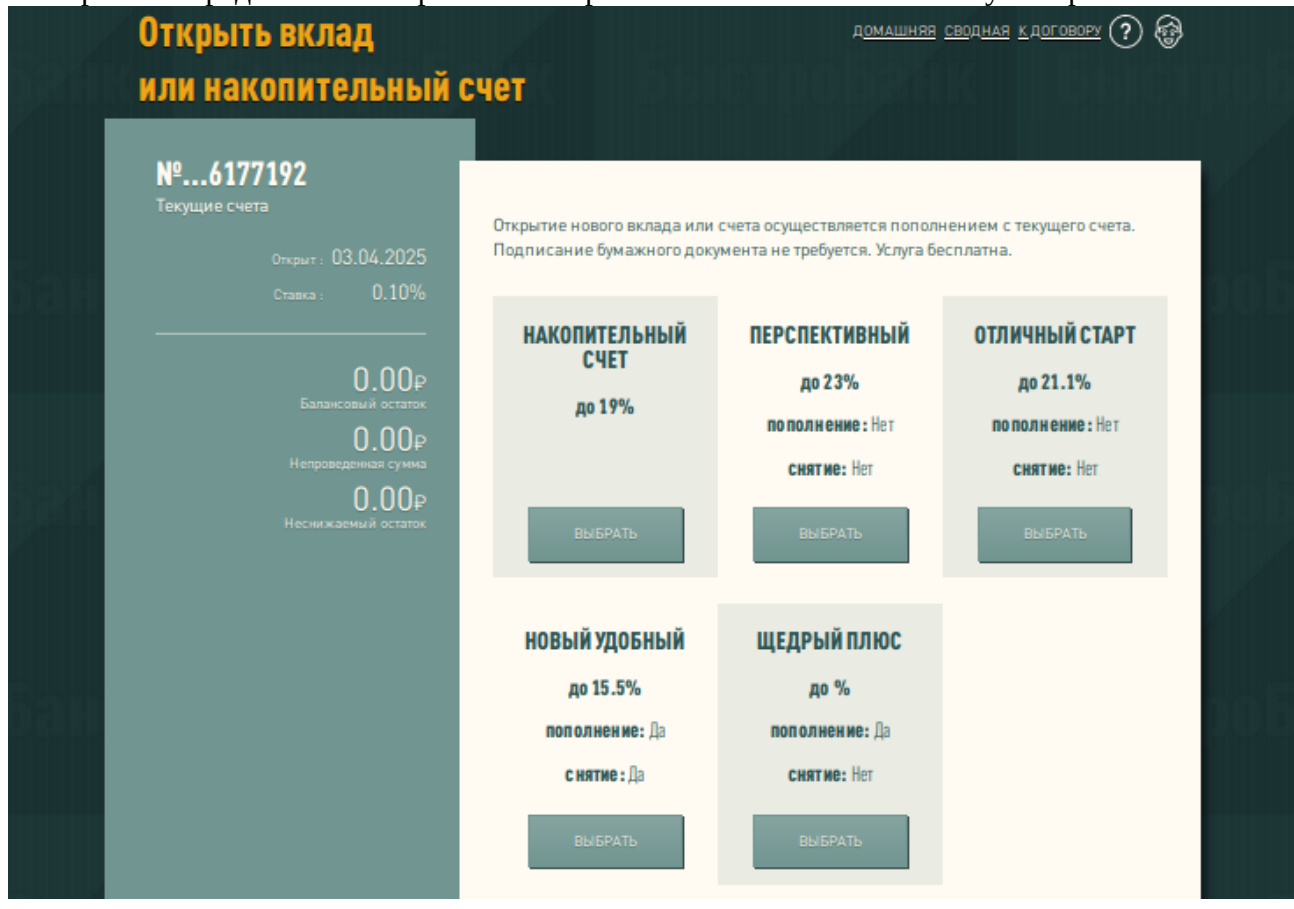

Укажите сумму вклада и прочие настройки (при необходимости) и нажмите кнопку Рассчитать.

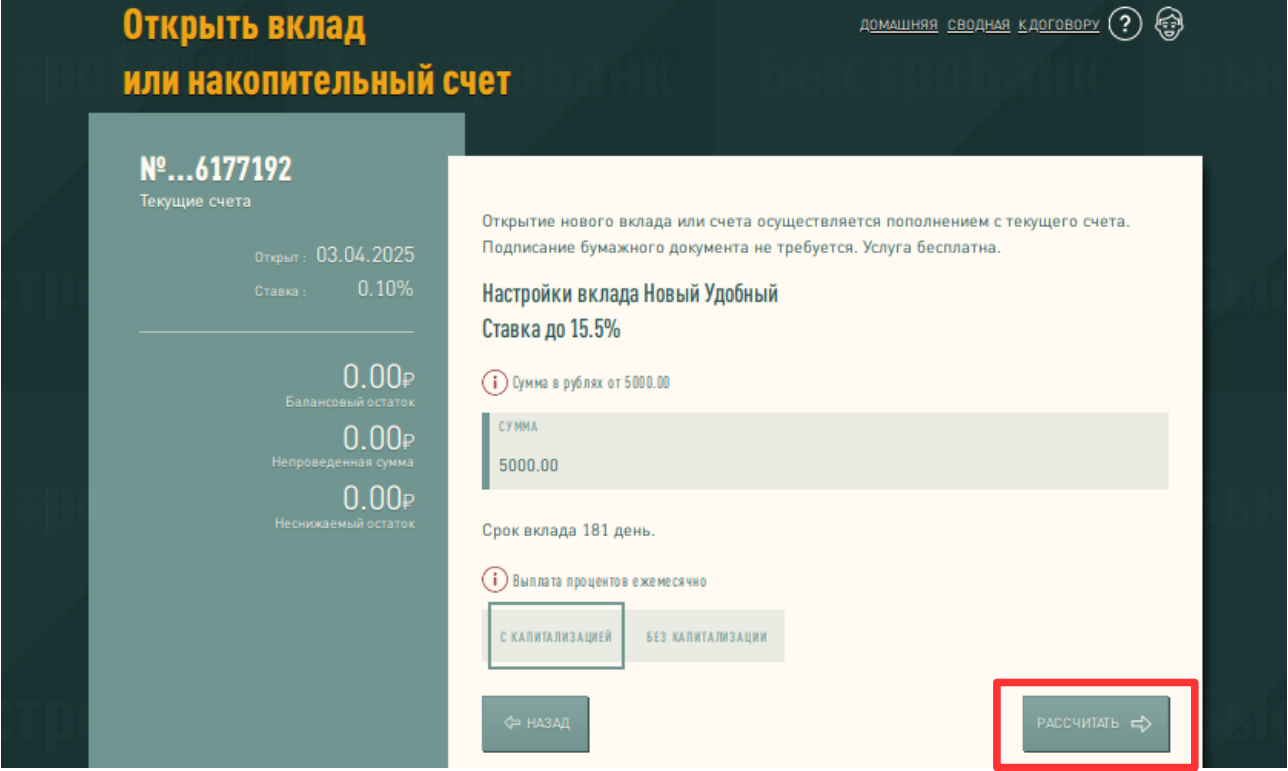

Ознакомьтесь с предлагаемыми документами, поставьте галочку «Ознакомлен» и нажмите кнопку Открыть.

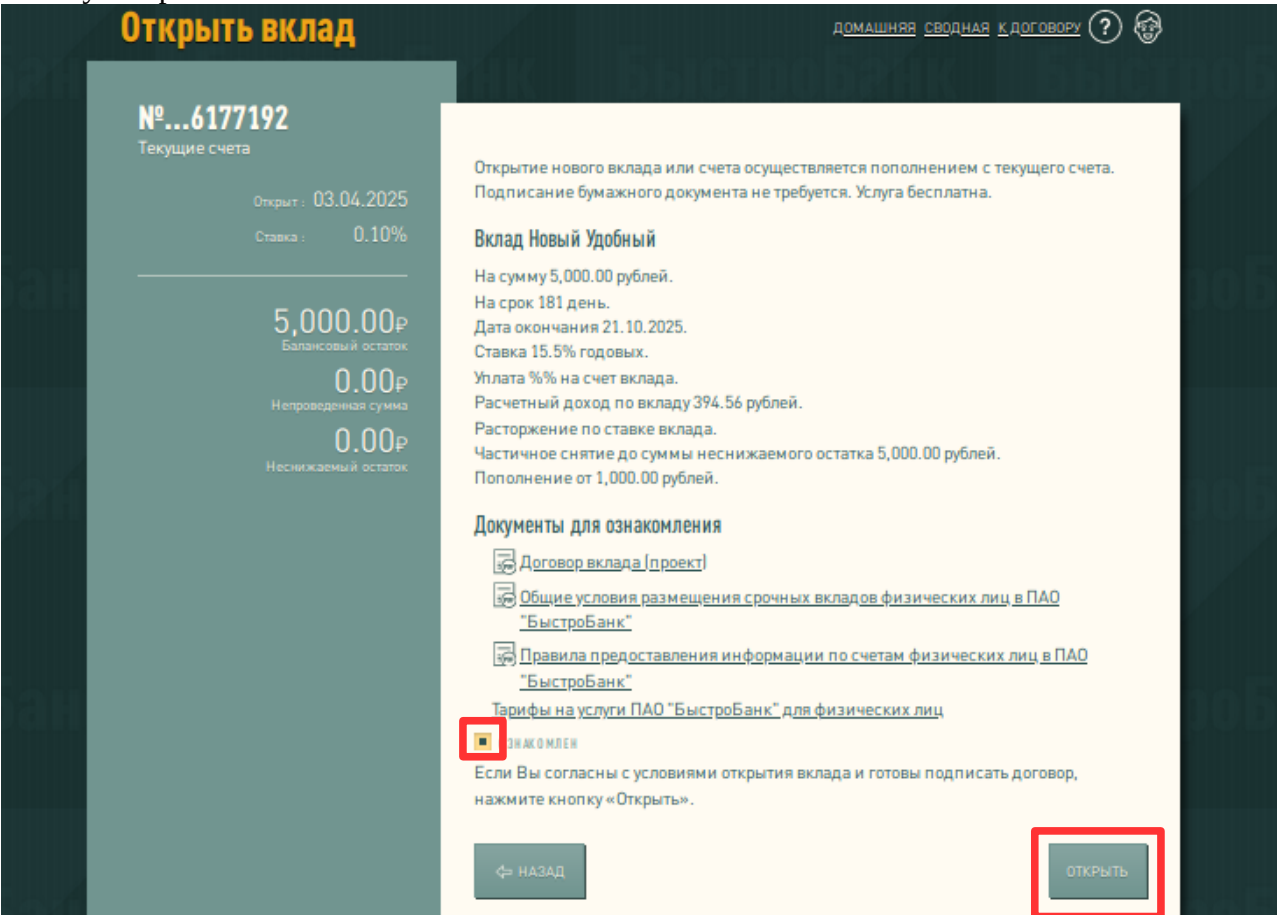